## **Symbol shown (as created) in the symbol lib:**

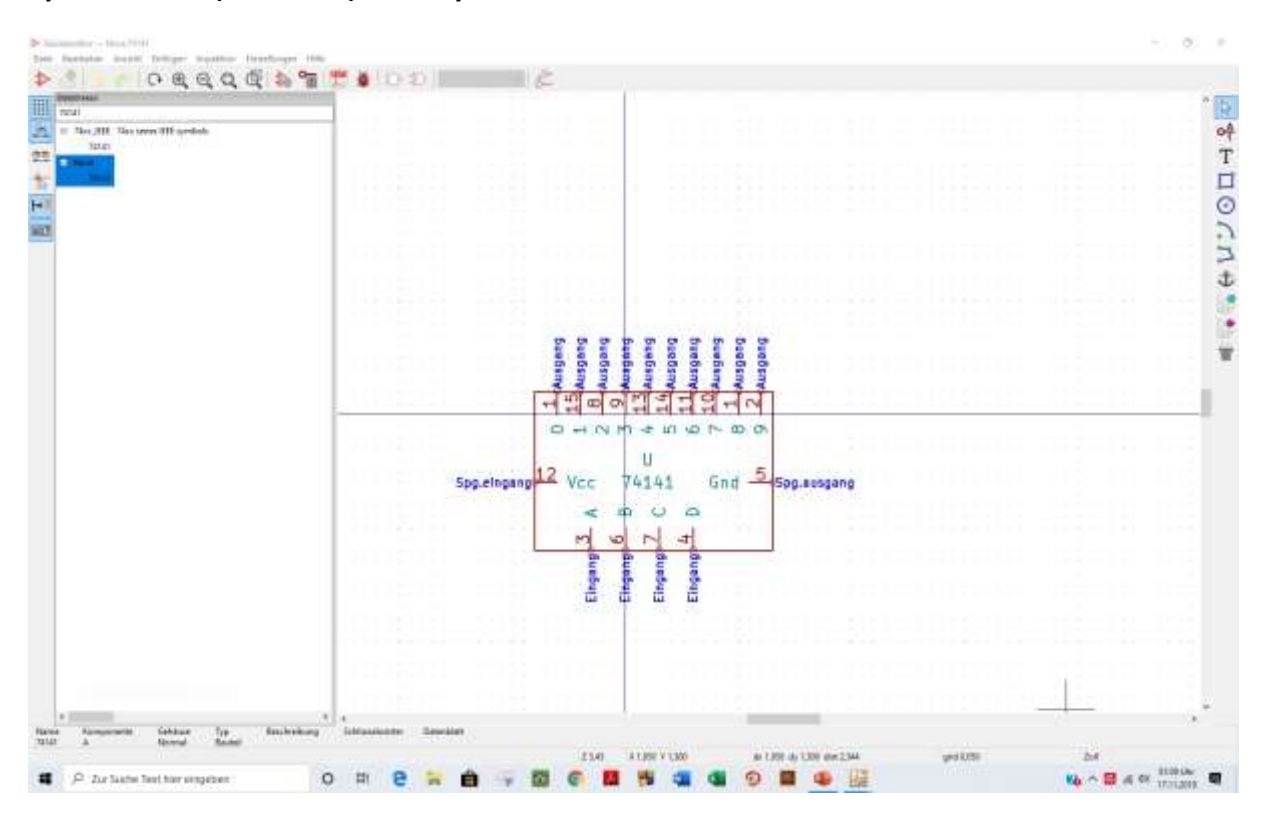

## **Symbol as shown in the schematic editor:**

The "Vcc" and "Gnd" terminals are shown "grayed out" in the component selection window, but when placed in the schematic, the Vcc and Gnd terminals are not shown at all. At the same time the component shows "BCD/DEC" marking which was not input by me while editing the symbol in the symbol lib.

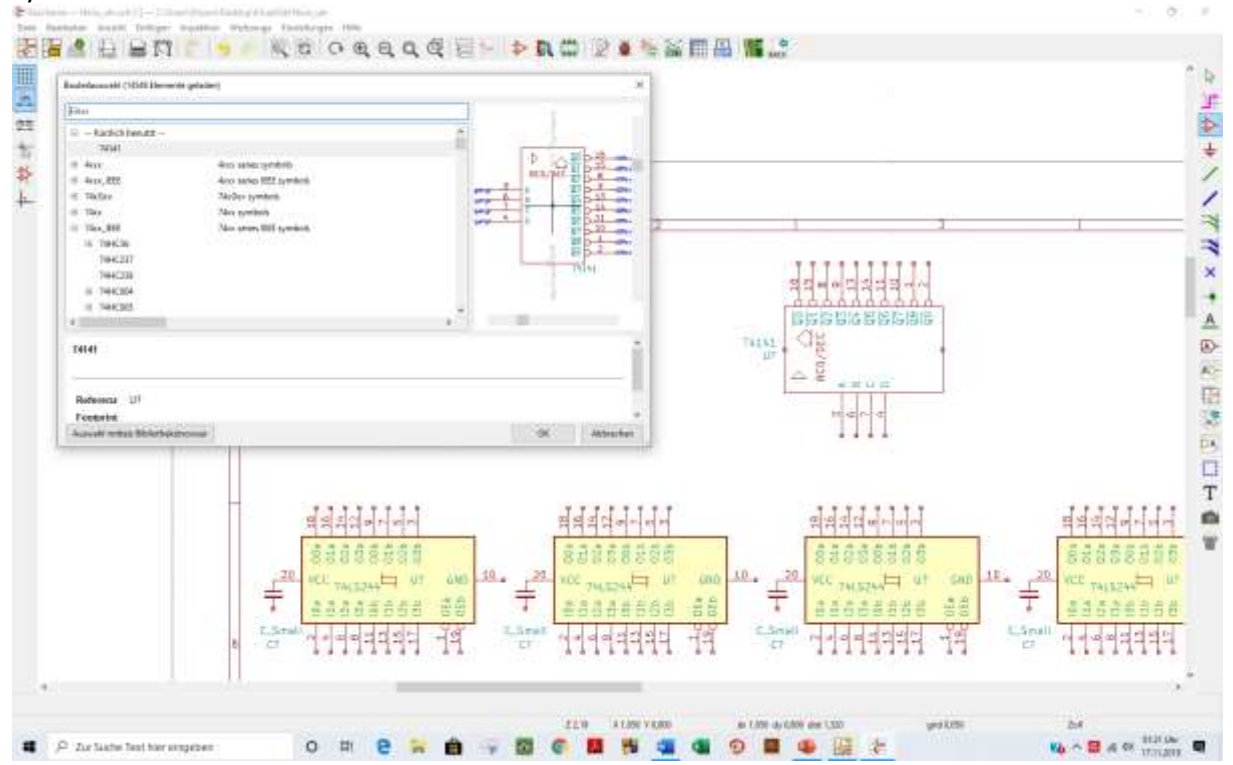